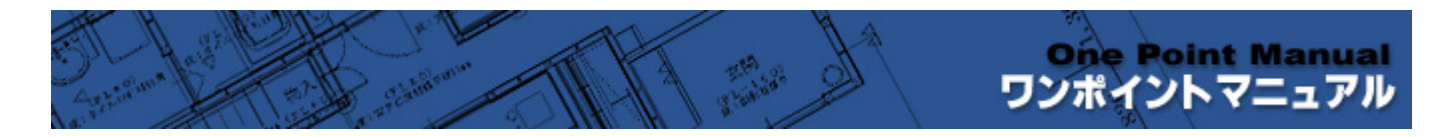

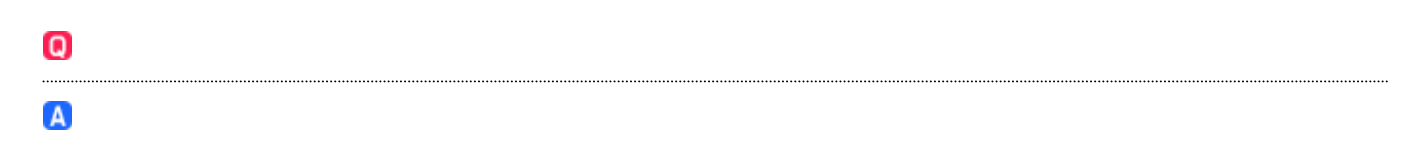

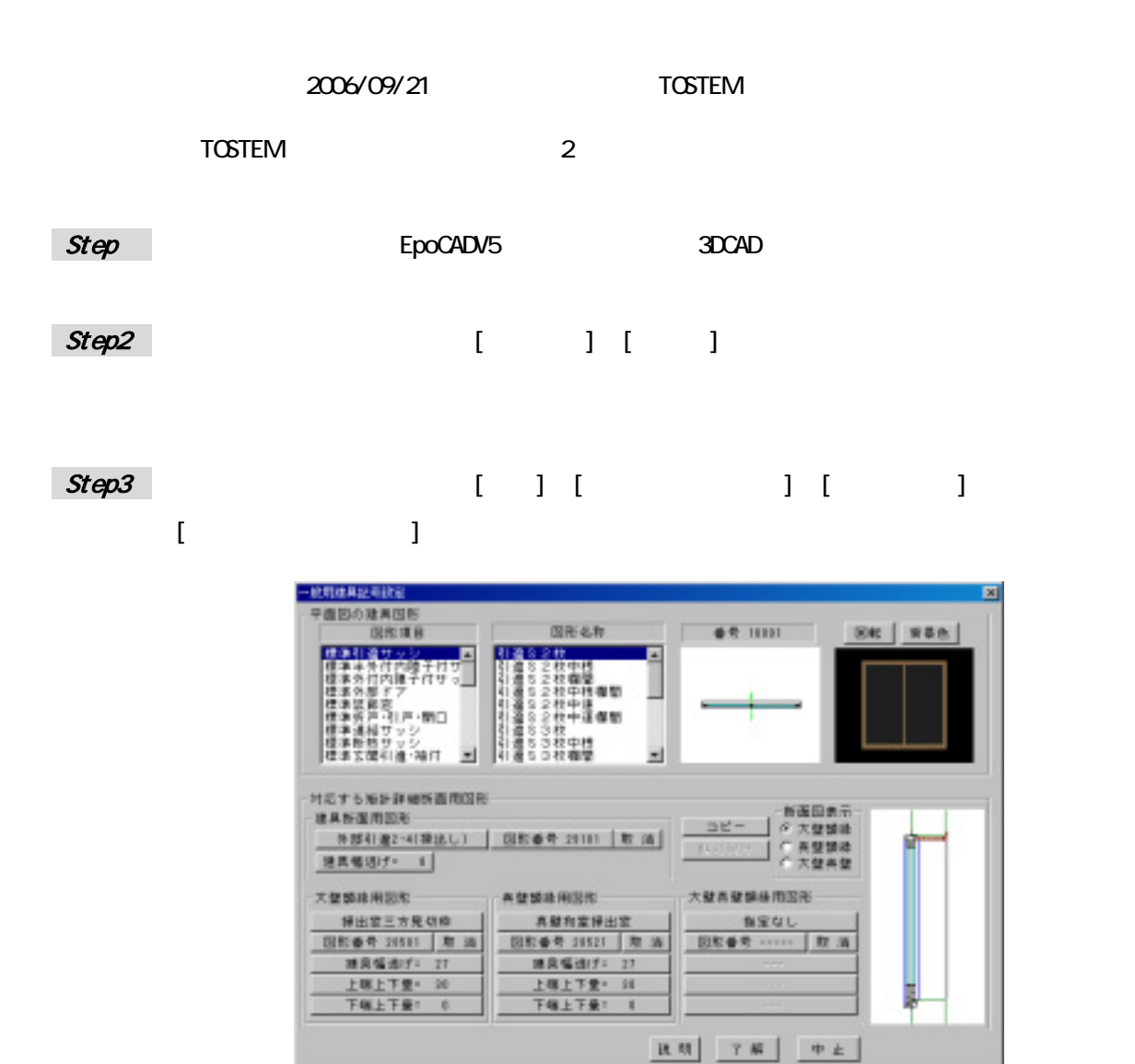

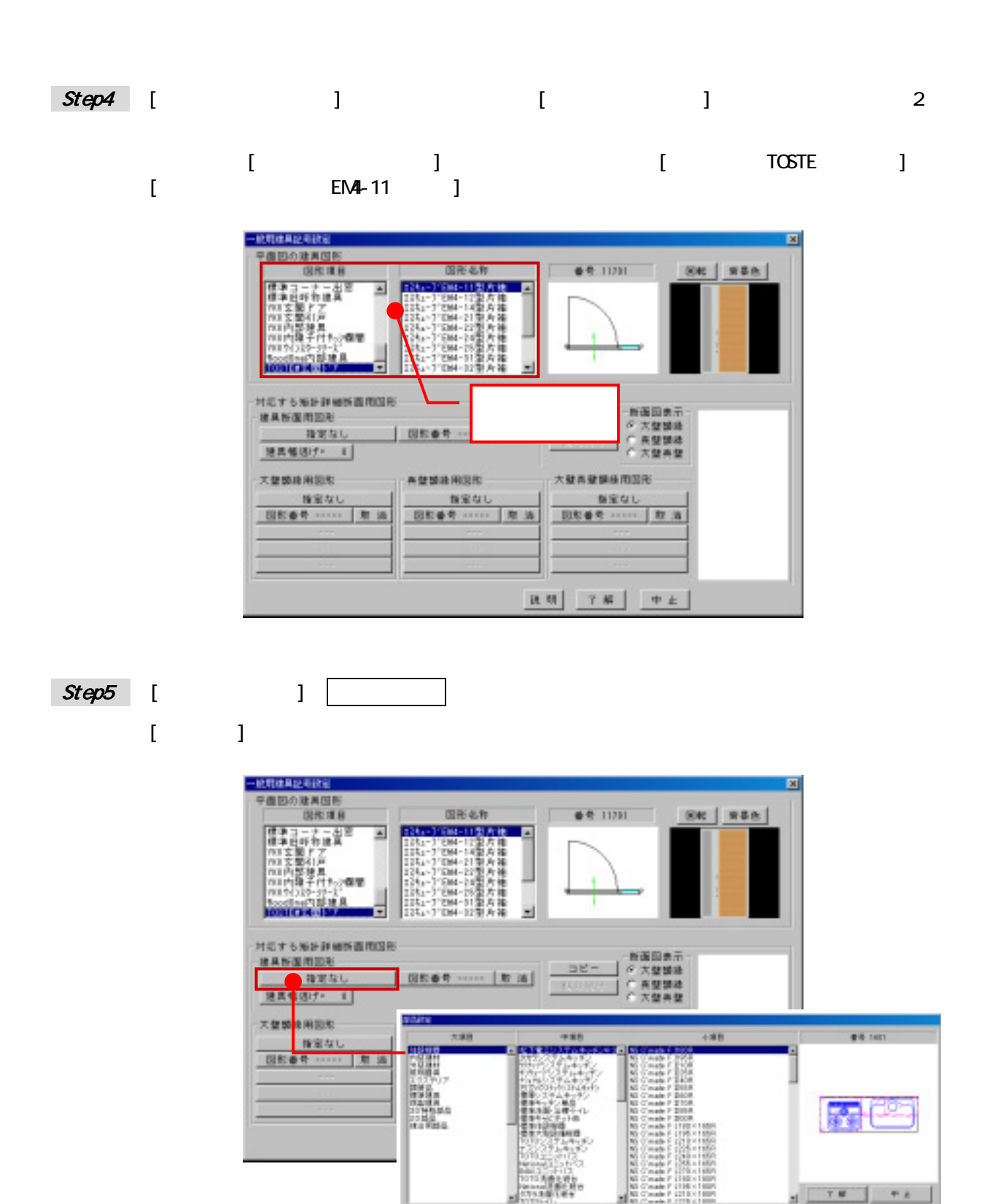

 $\blacksquare$ 

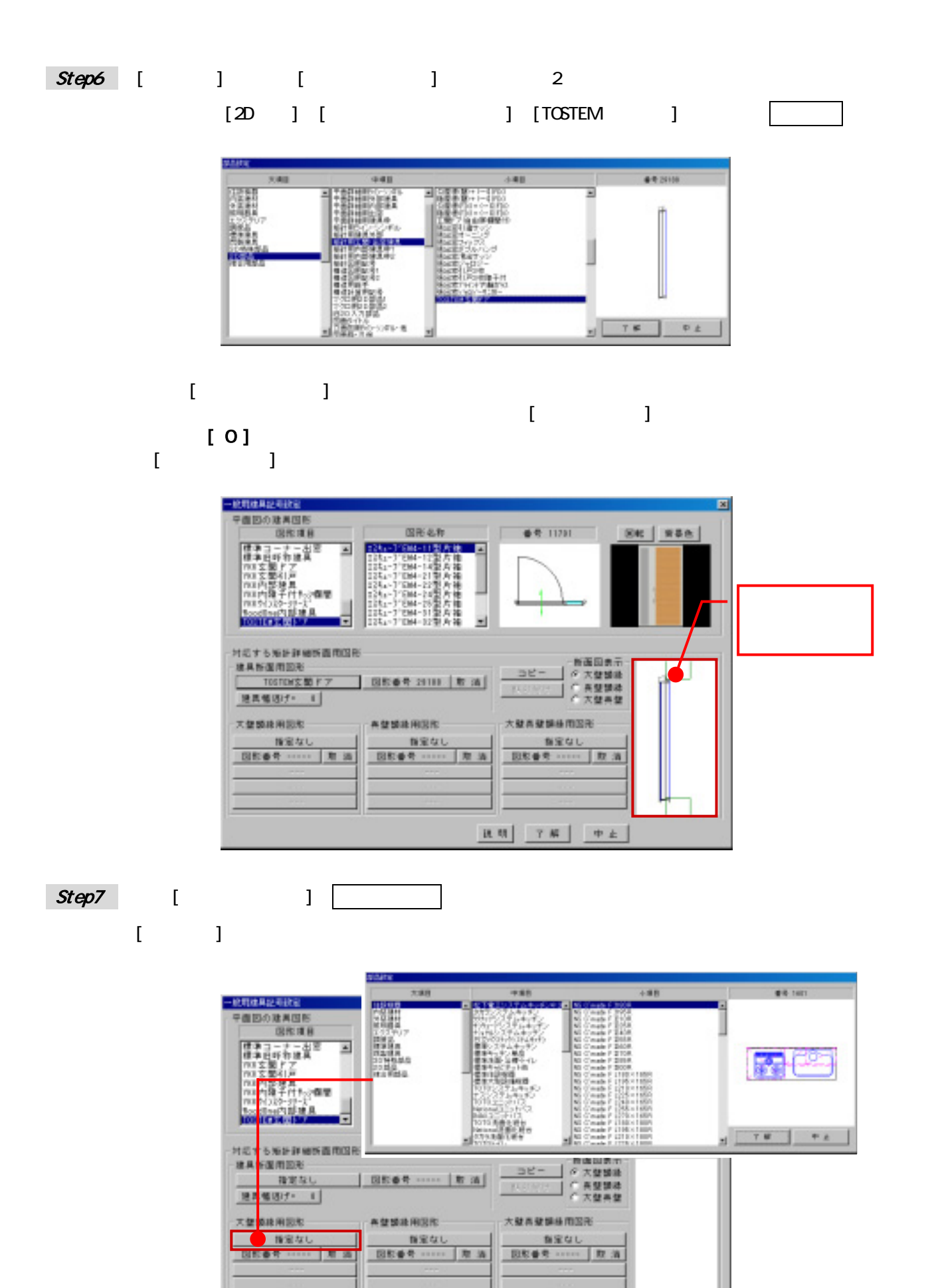

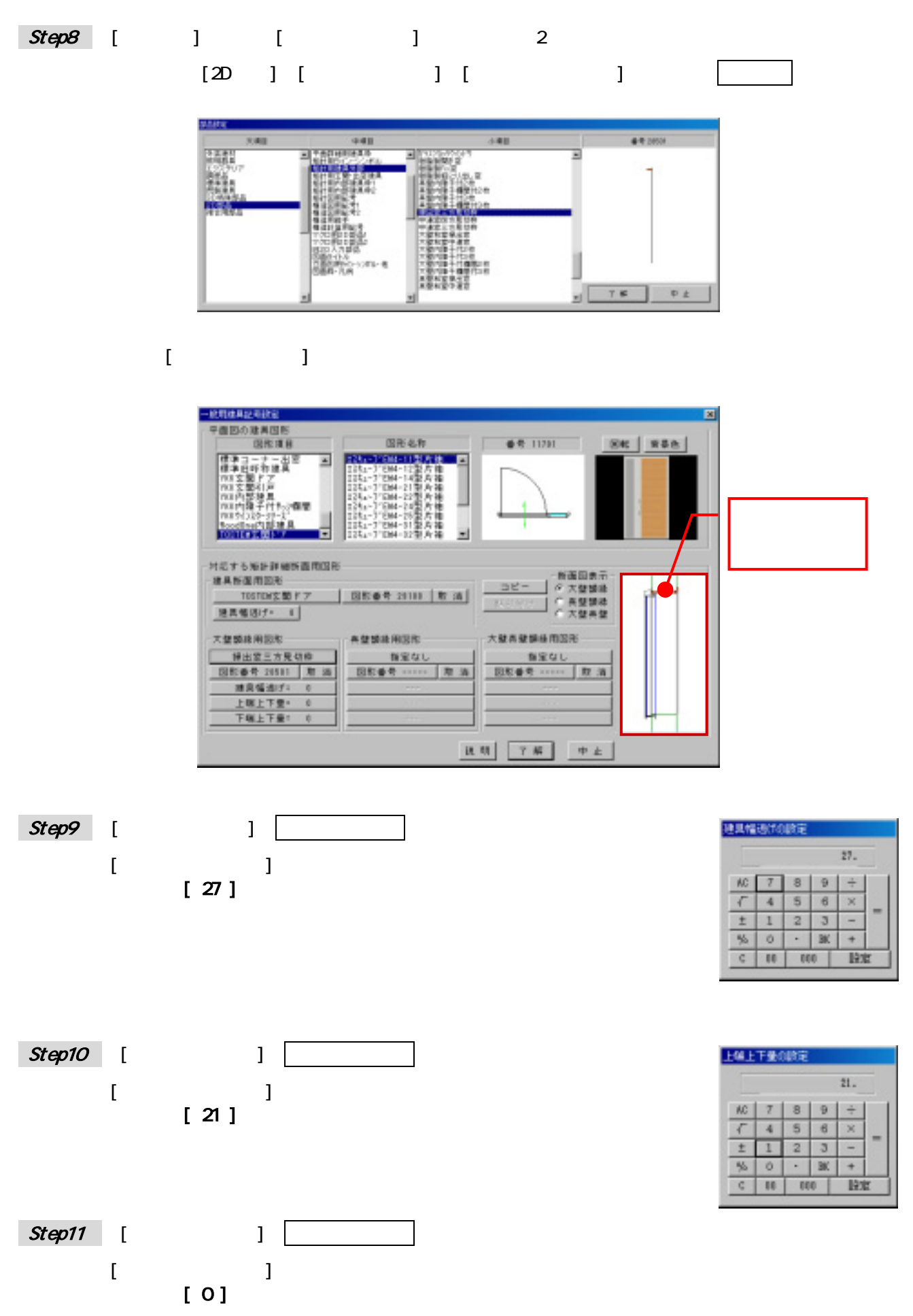

- 4 -

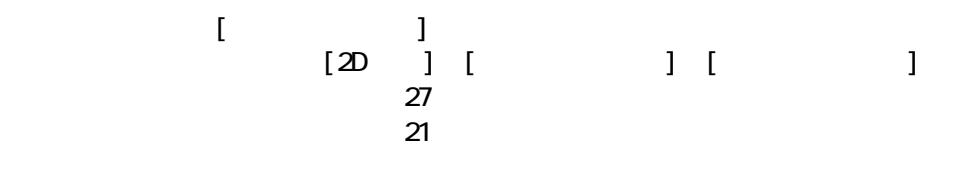

 $\blacksquare$  in the set of  $\blacksquare$ 

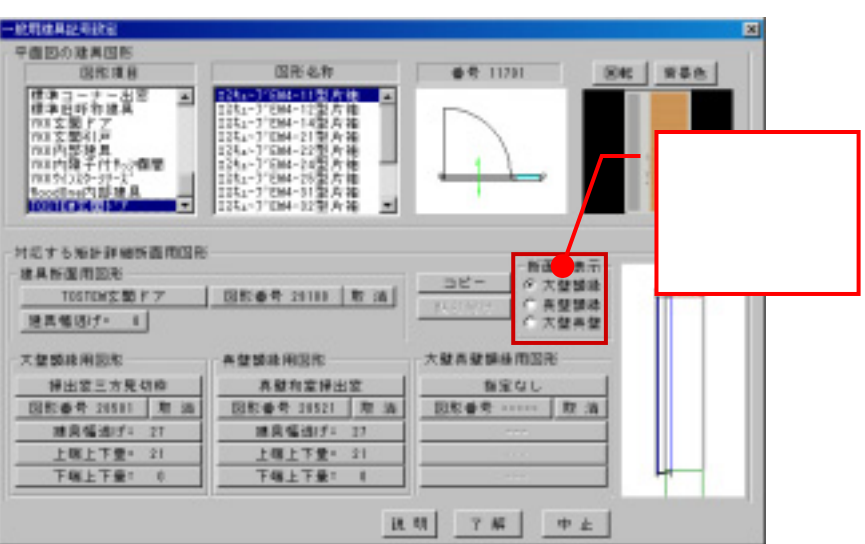

Step13

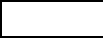

完了 断面用図形を登録した建具を実際に矩計図で切断してみると、断面用の図形で作成されます。

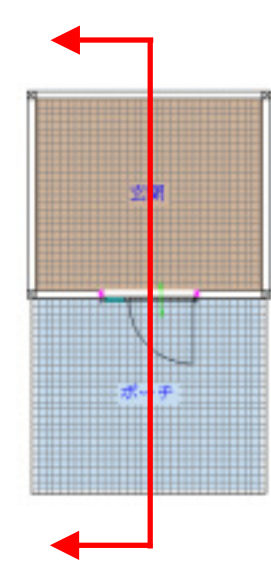

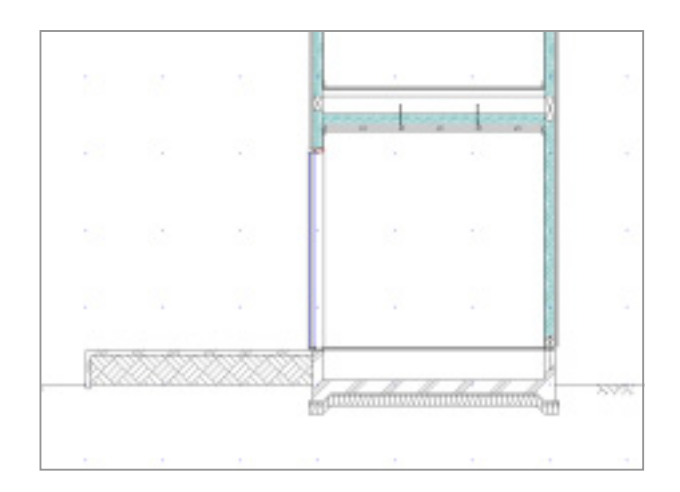

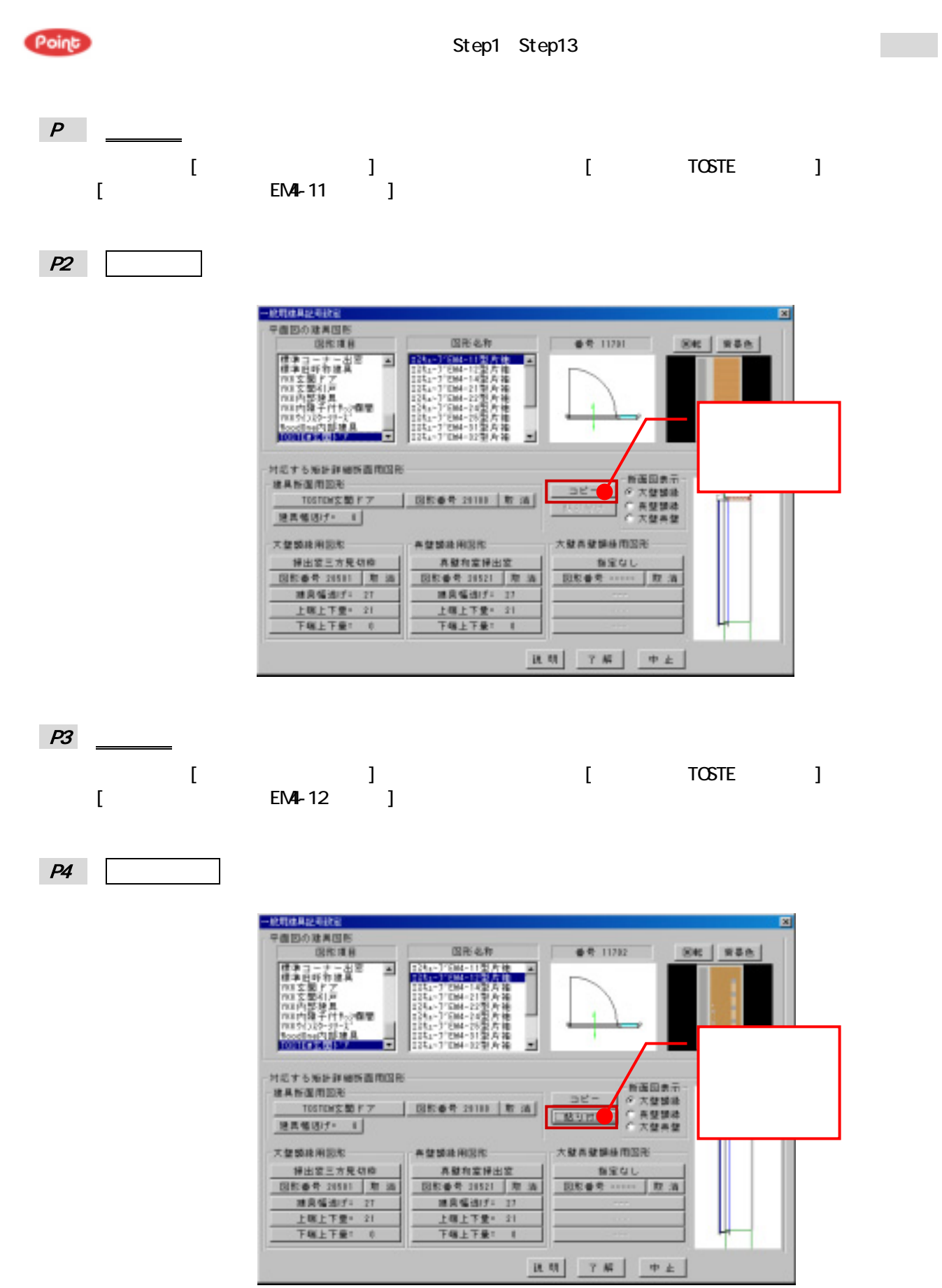

■ P1<sup>→</sup>P1<sup>→</sup>P1<sup>→</sup>P4